# <span id="page-0-0"></span>**1 Apache2::PerlSections - write Apache configuration files in Perl**

## <span id="page-1-0"></span>**1.1 Synopsis**

```
 <Perl>
 @PerlModule = qw(Mail::Send Devel::Peek);
 #run the server as whoever starts it
$User = getpwuid(>) || >;
$Group = getgrgid() | | $ServerAdmin = $User;
 </Perl>
```
## <span id="page-1-1"></span>**1.2 Description**

With  $\leq$  Perl  $>...$ ,  $\leq$  Perl  $>$  sections, it is possible to configure your server entirely in Perl.

<Perl> sections can contain *any* and as much Perl code as you wish. These sections are compiled into a special package whose symbol table mod\_perl can then walk and grind the names and values of Perl variables/structures through the Apache core configuration gears.

Block sections such as <Location>..</Location> are represented in a %Location hash, e.g.:

```
 <Perl>
 $Location{ " / \sim} down/ " } = { AuthUserFile => '/tmp/htpasswd',
AuthType => 'Basic',
AuthName => 'test',
     DirectoryIndex => [qw(index.html index.htm)],
    Limit \qquad \qquad \Rightarrow \qquad \{ "GET POST" => {
             require => 'user dougm',
         }
     },
   };
   </Perl>
```
If an Apache directive can take two or three arguments you may push strings (the lowest number of arguments will be shifted off the @list) or use an array reference to handle any number greater than the minimum for that directive:

```
 push @Redirect, "/foo", "http://www.foo.com/";
 push @Redirect, "/imdb", "http://www.imdb.com/";
 push @Redirect, [qw(temp "/here" "http://www.there.com")];
```
Other section counterparts include %VirtualHost, %Directory and %Files.

To pass all environment variables to the children with a single configuration directive, rather than listing each one via PassEnv or PerlPassEnv, a <Perl> section could read in a file and:

```
 push @PerlPassEnv, [$key => $val];
```
or

```
 Apache2->httpd_conf("PerlPassEnv $key $val");
```
These are somewhat simple examples, but they should give you the basic idea. You can mix in any Perl code you desire. See *eg/httpd.conf.pl* and *eg/perl\_sections.txt* in the mod\_perl distribution for more examples.

Assume that you have a cluster of machines with similar configurations and only small distinctions between them: ideally you would want to maintain a single configuration file, but because the configurations aren't *exactly* the same (e.g. the ServerName directive) it's not quite that simple.

<Perl> sections come to rescue. Now you have a single configuration file and the full power of Perl to tweak the local configuration. For example to solve the problem of the ServerName directive you might have this <Perl> section:

```
 <Perl>
 $ServerName = 'hostname';
 </Perl>
```
For example if you want to allow personal directories on all machines except the ones whose names start with *secure*:

```
 <Perl>
   $ServerName = 'hostname';
   if ($ServerName !~ /^secure/) {
       $UserDir = "public.html";
   }
  else {
       $UserDir = "DISABLED";
 }
   </Perl>
```
## <span id="page-2-0"></span>**1.3 API**

Apache2::PerlSections provides the following functions and/or methods:

#### <span id="page-2-1"></span>*1.3.1* **server**

Get the current server's object for the <Perl> section

```
 <Perl>
   $s = Apache2::PerlSections->server();
 </Perl>
```
- **obj: Apache2::PerlSections (class name)**
- **ret: \$s ( Apache2::ServerRec object )**
- **since: 2.0.03**

## <span id="page-3-0"></span>**1.4 @PerlConfig and \$PerlConfig**

This array and scalar can be used to introduce literal configuration into the apache configuration. For example:

```
 push @PerlConfig, 'Alias /foo /bar';
```

```
Or: $PerlConfig .= "Alias /foo /bar\n";
```

```
See also $r->add_config
```
## <span id="page-3-1"></span>**1.5 Configuration Variables**

There are a few variables that can be set to change the default behaviour of <Perl> sections.

### <span id="page-3-2"></span>*1.5.1* **\$Apache2::PerlSections::Save**

Each <Perl> section is evaluated in its unique namespace, by default residing in a sub-namespace of Apache2::ReadConfig::, therefore any local variables will end up in that namespace. For example if a <Perl> section happened to be in file */tmp/httpd.conf* starting on line 20, the namespace: Apache2::ReadConfig::tmp::httpd\_conf::line\_20 will be used. Now if it had:

```
 <Perl>
 $foo = 5;my $bar = 6;$My::tar = 7; </Perl>
```
The local global variable \$foo becomes \$Apache2::ReadConfig::tmp::httpd conf::line  $20$ ::foo, the other variable remain where they are.

By default, the namespace in which <Perl> sections are evaluated is cleared after each block closes. In our example nuking \$Apache2::ReadConfig::tmp::httpd\_conf::line\_20::foo, leaving the rest untouched.

By setting \$Apache2::PerlSections::Save to a true value, the content of those namespaces will be preserved and will be available for inspection by Apache2::Status and Apache2::PerlSections->dump In our example \$Apache2::ReadCon-

fig::tmp::httpd\_conf::line\_20::foo will still be accessible from other perl code, after the <Perl> section was parsed.

## <span id="page-3-3"></span>**1.6 PerlSections Dumping**

#### <span id="page-4-0"></span>*1.6.1* **Apache2::PerlSections->dump**

This method will dump out all the configuration variables mod\_perl will be feeding to the apache config gears. The output is suitable to read back in via eval.

```
 my $dump = Apache2::PerlSections->dump;
```
#### **ret: \$dump ( string / undef )**

A string dump of all the Perl code encountered in <Perl> blocks, suitable to be read back via eval

For example:

```
 <Perl>
 $Apache2::PerlSections::Save = 1;
$Listen = 8529;$Location{'''/per1"} = {\} SetHandler => "perl-script",
    PerlHandler => "ModPerl::Registry",
    Options => "ExecCGI",
 };
 @DirectoryIndex = qw(index.htm index.html);
 $VirtualHost{"www.foo.com"} = {
    DocumentRoot => "/tmp/docs",
    ErrorLog => "/dev/null",
   Location \Rightarrow {
     " / " => {
        Allowoverride => 'All',
        Order => 'deny,allow',
        Deny => 'from all',
        Allow => 'from foo.com',
      },
    },
 };
 </Perl>
 <Perl>
 print Apache2::PerlSections->dump;
 </Perl>
```
This will print something like this:

```
$Listen = 8529; @DirectoryIndex = (
   'index.htm',
   'index.html'
 );
 $Location{'/perl'} = (
```

```
 PerlHandler => 'Apache2::Registry',
     SetHandler => 'perl-script',
     Options => 'ExecCGI'
 );
 $VirtualHost{'www.foo.com'} = (
    Location \Rightarrow {
      ' / ' => {
        Deny => 'from all',
         Order => 'deny,allow',
         Allow => 'from foo.com',
         Allowoverride => 'All'
      }
     },
     DocumentRoot => '/tmp/docs',
     ErrorLog => '/dev/null'
 );
 1;
END
```
It is important to put the call to dump in it's own <Perl> section, otherwise the content of the current <Perl> section will not be dumped.

#### <span id="page-5-0"></span>*1.6.2* **Apache2::PerlSections->store**

This method will call the dump method, writing the output to a file, suitable to be pulled in via require or do.

```
 Apache2::PerlSections->store($filename);
```
**arg1: \$filename (string)**

The filename to save the dump output to

**ret: no return value**

## <span id="page-5-1"></span>**1.7 Advanced API**

mod\_perl 2.0 now introduces the same general concept of handlers to <Perl> sections. Apache2::Perl-Sections simply being the default handler for them.

To specify a different handler for a given perl section, an extra handler argument must be given to the section:

```
 <Perl handler="My::PerlSection::Handler" somearg="test1">
 $foo = 1;$bar = 2; </Perl>
```
And in My/PerlSection/Handler.pm:

```
 sub My::Handler::handler : handler {
     my ($self, $parms, $args) = @_;
     #do your thing!
 }
```
So, when that given  $\leq$ Perl > block in encountered, the code within will first be evaluated, then the handler routine will be invoked with 3 arguments:

#### **arg1: \$self**

self-explanatory

**arg2: \$parms ( Apache2::CmdParms )**

\$parms is specific for the current Container, for example, you might want to call \$parms->server() to get the current server.

#### **arg3: \$args ( APR::Table object)**

the table object of the section arguments. The 2 guaranteed ones will be:

```
 $args->{'handler'} = 'My::PerlSection::Handler';
 $args->{'package'} = 'Apache2::ReadConfig';
```
Other name="value" pairs given on the <Perl> line will also be included.

At this point, it's up to the handler routing to inspect the namespace of the \$args->{'package'} and chooses what to do.

The most likely thing to do is to feed configuration data back into apache. To do that, use Apache2::Server->add\_config("directive"), for example:

\$parms->server->add\_config("Alias /foo /bar");

Would create a new alias. The source code of Apache2::PerlSections is a good place to look for a practical example.

#### <span id="page-6-0"></span>**1.8 Verifying <Perl> Sections**

If the <Perl> sections include no code requiring a running mod\_perl, it is possible to check those from the command line. But the following trick should be used:

```
 # file: httpd.conf
 <Perl>
 #!perl
 # ... code here ...
 END
 </Perl>
```
Now you can run:

% perl -c httpd.conf

### <span id="page-7-0"></span>**1.9 Bugs**

#### <span id="page-7-1"></span>*1.9.1 <Perl> directive missing closing '>'*

httpd-2.0.47 had a bug in the configuration parser which caused the startup failure with the following error:

```
 Starting httpd:
 Syntax error on line ... of /etc/httpd/conf/httpd.conf:
 <Perl> directive missing closing '>' [FAILED]
```
This has been fixed in httpd-2.0.48. If you can't upgrade to this or a higher version, please add a space before the closing '>' of the opening tag as a workaround. So if you had:

```
 <Perl>
 # some code
 </Perl>
```
change it to be:

 <Perl > # some code </Perl>

#### <span id="page-7-2"></span>*1.9.2 <Perl>[...]> was not closed.*

On encountering a one-line <Perl> block, httpd's configuration parser will cause a startup failure with an error similar to this one:

```
 Starting httpd:
 Syntax error on line ... of /etc/httpd/conf/httpd.conf:
 <Perl>use> was not closed.
```
If you have written a simple one-line <Perl> section like this one :

```
 <Perl>use Apache::DBI;</Perl>
```
change it to be:

```
 <Perl>
 use Apache::DBI;
 </Perl>
```
This is caused by a limitation of httpd's configuration parser and is not likely to be changed to allow one-line block like the example above. Use multi-line blocks instead.

### <span id="page-8-0"></span>**1.10 See Also**

mod\_perl 2.0 documentation.

## <span id="page-8-1"></span>**1.11 Copyright**

mod\_perl 2.0 and its core modules are copyrighted under The Apache Software License, Version 2.0.

## <span id="page-8-2"></span>**1.12 Authors**

The mod\_perl development team and numerous contributors.

# **Table of Contents:**

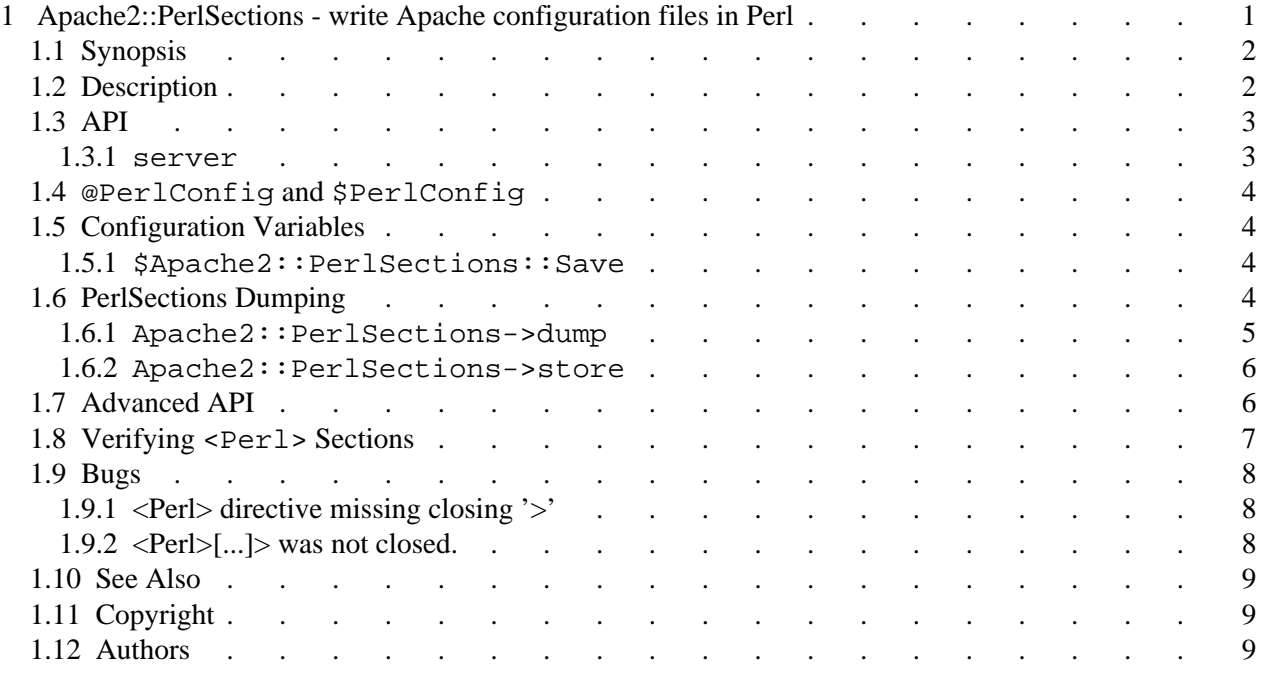